#### **10. SISTEMUL "STREAM" DE I/E DIN C++**

Desi limbajul  $C++$  contine toate rutinele din biblioteca de I/E a limbajului C, acesta ne pune la dispoziție și un sistem propriu de I/E orientat pe obiecte, care ne ajută să citim/scriem obiecte de diferite tipuri. Principalul avantaj al sistemului de I/E din C++ constá ín faptul cá el poate fi redefinit ín cadrul propriilor clase. De asemenea, el introduce unele tehnici mai avansate cum ar fi: "redefinirea operatorilor" și "funcțiile virtuale". Ca și limbajul C, sistemul de I/E orientat pe obiecte  $\dim$  C++ nu face deosebire între operațiile de I/E care folosesc consola și cele care utilizează fișiere. Problemele tratate ín acest capitol se referá la: principiile de bazá ale sistemului de I/E din C++, operațiile de I/E cu format, funcțiile de I/E de tip "manipulator", crearea propriilor operatori *stream* de tip "inserter" ßi "extractor" ßi alte caracteristici ale sistemului stream din C++.

#### **10.1. Principiile de bazá ale sistemului de I/E din C++**

Sistemul de I/E din C++, ca ßi sistemul analog al limbajului C, opereazá prin streams. Un stream este un dispozitiv logic care fie produce, fie consumă informație; el este cuplat la un dispozitiv fizic prin intermediul sistemului de I/E din C++. Toate *stream*-urile se comportă în aceeasi manieră, chiar dacă diferă dispozitivele fizice aferente; din acest motiv, sistemul de I/E poate funcționa pe orice tip virtual de dispozitiv fizic. De exemplu, se poate folosi aceeasi functie operator atât pentru afißarea unui text pe ecran, cät ßi pentru scrierea sa íntr-un fißier sau listarea sa la imprimantá. După cum se știe, la executarea unui program C se deschid, în mod automat, trei *streams* 

predefinite: **stdin**, **stdout** si **stderr**. Similar, la execuția unui program scris în C++, se deschid, în mod automat, urmátoarele patru streams predefinite:

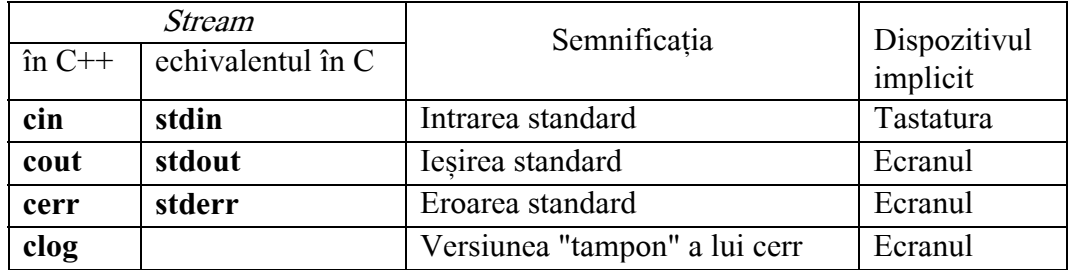

Streams comunică, în mod implicit cu consola. Totuși, în mediile care asigură gestionarea operatiilor de I/E, acestea pot fi redirectionate către alte dispozitive.  $C++$  defineste sistemul său de I/E ín fißierul antet **iostream.h**. Ín acest fißier este definitá o ierarhie complexá de clase, construitá cu ajutorul moștenirii multiple, care asigură operațiile de I/E.

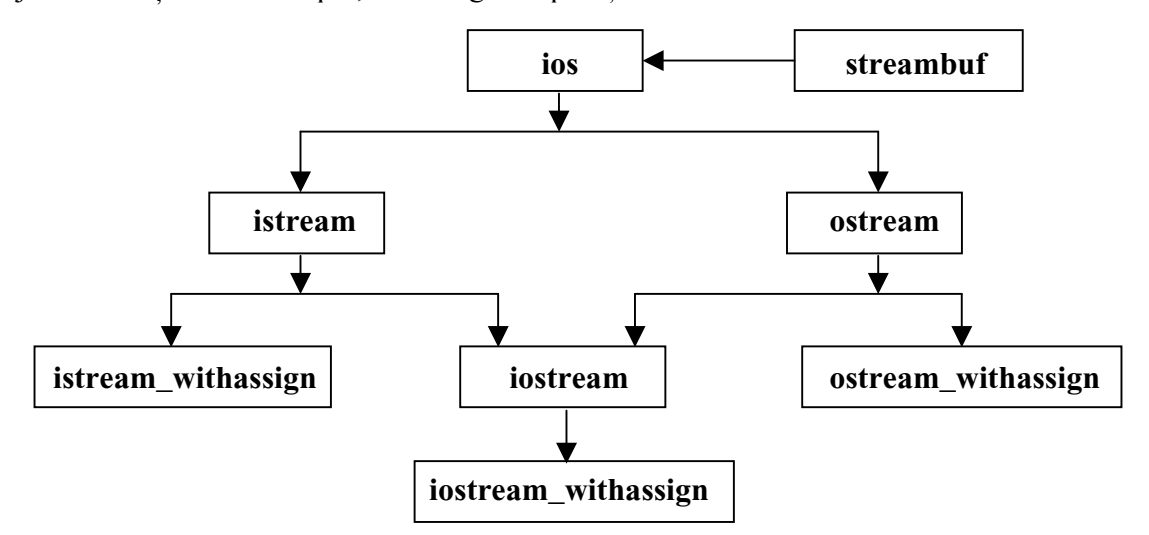

Fig. 10.1. Ierahria claselor de I/E din C++

Clasa **streambuf** furnizeazá buffer-ul folosit de cátre stream-uri. Toate clasele de stream-uri sunt derivate din clasa de bază **ios** care stochează starea *stream*-ului, asigură operațiile cu format și trateazá erorile. Clasa **ios** are un obiect asociat de tip **streambuf**, cu rol de buffer al stream-ului. Clasele **istream** și **ostream**, derivate din **ios**, sunt destinate operațiilor de intrare, respectiv de ieșire. Clasa **iostream** este constituită prin moștenire multiplă din clasele **istream** și **ostream**, oferind astfel un suport atät pentru intrári, cät ßi pentru ießiri. Clasele **istream\_withassign**, **ostream\_withassign** ßi **iostream\_withassign** sunt derivate din **istream**, **ostream** ßi respectiv **iostream**, prin adăugarea unei definiții a operatorului de asignare "=", pentru a putea redirecta intrárile ßi ießirile prin asignarea unui stream cátre un altul. Stream-urile predefinite **cout**, **cerr** ßi **clog** sunt din clasa **ostream\_withassign**, iar **cin** este o instanþá a clasei **istream\_withassign**.

# **10.2. Operatii de I/E cu format**

#### 10.2.1. Setarea și resetarea indicatorilor de format

Pentru formatarea datelor în scopul afisării sau citirii acestora, fiecare *stream* din C++ are asociat un număr de "indicatori de format" (flags) codificați într-o variabilă de tip long int. Constantele corespunzătoare acestor "indicatoare" sunt continute în următoarea enumerare definită în clasa **ios**:

// Indicatoarele de format

**enum** {

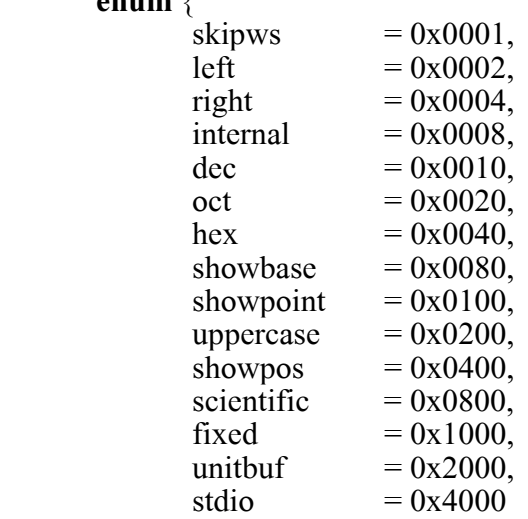

};

Descrierea acestor flaguri este prezentatá ín Talelul 10.1.

**Tabelul 10.1.** Flag-urile de formatare din C++

| Flag             | Semnificatie                                                                   |  |  |
|------------------|--------------------------------------------------------------------------------|--|--|
| ios: skipws      | Ignoră caracterele de tip whitespace (spațiu, tab, newline) din intrare        |  |  |
| ios :: left      | Aliniază ieșirea la stânga, în cadrul lungimii specificate a câmpului          |  |  |
| ios :: right     | Aliniază ieșirea la dreapta (implicit)                                         |  |  |
| ios: internal    | Valoarea numerică se extinde astfel încât să completeze tot câmpul             |  |  |
| ios :: dec       | Se foloseste (revine la) notația zecimală (implicită) a întregilor             |  |  |
| ios :: oct       | Se foloseste notația octală pentru întregi                                     |  |  |
| ios :: hex       | Se folosește notația hexazecimală pentru întregi                               |  |  |
| ios: showbase    | Stabileste baza de numerație a ieșirii (de exemplu, prefixul 0x pentru         |  |  |
|                  | hexazecimal și prefixul 0 pentru octal)                                        |  |  |
| ios: showpoint   | Include un punct zecimal pentru valorile în virgulă mobilă                     |  |  |
| ios :: uppercase | Determină utilizarea literelor majuscule în rezultatele prezentate la ieșire   |  |  |
| ios: showpos     | Afișează semnul plus la afișarea valorilor pozitive                            |  |  |
| ios: scientific  | Determină folosirea notației științifice pentru numerele în virgulă mobilă (de |  |  |
|                  | exemplu, $-1.23e+02$ )                                                         |  |  |

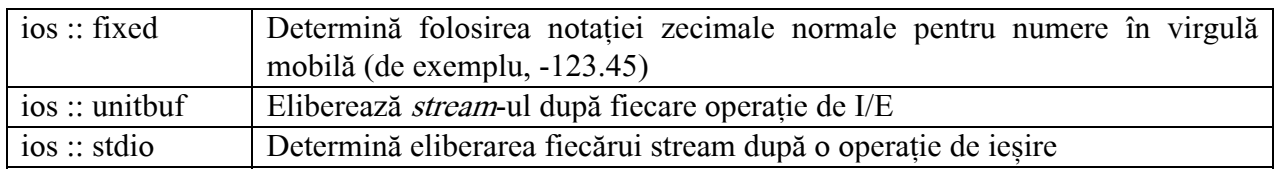

Când un *flag* de format este poziționat (setat), este activată caracteristica respectivă; când el este ßters (resetat), se utilizeazá formatul implicit.

Pentru a seta un *flag* de format, se utilizează funcția *setf()*, membră a clasei **ios**. Sintaxa sa este:

**long** setf (**long** flags);

Această funcție activează flag-urile specificate de argumentul flags (toți ceilalți indicatori rămânând neschimbați). De exemplu, pentru a activa *flag*-ul **showpos**, se poate folosi instrucțiunea:

STREAM**.**setf (**ios** :: showpos);

unde parametrul STREAM se referă la *stream*-ul aferent și unde se remarcă utilizarea operatorului scope resolution (::) în scopul recunoasterii constantei **showpos**.

Observație. Funcția setf() este o funcție membră a clasei **ios** și afectează stream-ul creat de aceasta.

Prin urmare, orice apel la funcția setf() se referă la stream-ul corespunzător. Fiecare stream conține (în mod individual) informațiile de stare a propriului format.

Pentru poziționarea mai multor indicatori de stare, se folosește operatorul "|" (OR). De exemplu, apelul de mai jos, poziționează *flag*-urile **showbase** și **hex**:

STREAM**.**setf (**ios** :: showbase | **ios** :: hex);

Functia *unsetf()*, membrá a clasei **ios**, este complementul functiei *setf()*. Prototipul acesteia este:

# **long** unsetf (**long** flags);

Această funcție șterge unul sau mai mulți indicatori de format specificați în parametrul flags și restaurează starea anterioară a flagurilor. Toți ceilalți indicatori rămân neschimbați.

Pentru a afla stările curente ale flag-urilor se folosește funcția flags(), membră a clasei ios. Prototipul ei este:

# **long** flags();

Funcția întoarce starea curentă a fiecărui *flag* de format codificat într-o variabilă de tip long int. Funcția flags() are și o a doua versiune, care ne permite să poziționăm toți indicatorii asociați unui stream, la valorile specificate de argumentul ei. Prototipul acestei funcții este:

# **long** flags (**long** f);

unde f este un sablon de biti care se copiază în variabila care contine indicatorii de format asociati stream-ului, suprascriind deci stárile anterioare.

1. Utilizarea funcției setf() și unsetf() este prezentată în exemplul următor:

// Program P10\_1.CPP Utilizarea functiei setf()

# **# include** <iostream.h>

# **void** main (**void**)

 $\{$  // Afisarea valorilor utilizând poziționările implicite cout <<  $175.66 \ll$  " Salut ! " <<  $100 \ll$  '\n'; cout <<  $10 \ll$  '' <<  $\lt$  - $10 \ll$ ''; cout <<  $100.0 \ll \ln' \ll \ln$ ; // Se schimba formatul de afișare cout.setf (**ios** :: hex | **ios** :: scientific); // Se seteazá indicatorii hex ßi scientific cout << 175.66 << " Salut ! " <<  $100 \ll \ln^2$  <<  $\ln^2$  <<  $\ln^2$  cout.setf (**ios** :: showpos); // Se seteazá indicatorul showpos cout <<  $10 \ll$  ' ' <<  $\langle$  -10 << '\n' << '\n'; cout.setf (**ios** :: showpoint); // Se seteazá indicatorul showpoint

```
 cout.unsetf (ios :: scientific); // Se dezactiveazá indicatorul scientific 
       cout << 100.0 << 'n;
       cout.setf (ios :: uppercase | ios :: showbase); // Se setază indicatorii uppercase și showbase
       cout << 66 \ll " Salut ! " << '\n';
        cout.unsetf (ios :: uppercase); // Se dezactiveazá indicatorul uppercase 
       cout << 66 \ll \ln' \ll \ln';
        cout.unsetf (ios :: hex); // Se dezactiveazá indicatorul hex 
        cout.setf (ios :: oct); // Se activeazá indicatorul oct 
       cout << 66 \ll \ln' \ll \ln';
La execuția programului, pe ecran apar afișate:
       175.66 Salut ! 100 
       10 - 10100 
       1.7566e+02 Salut ! 64 
      a fffffff6 
      +100.000000 
       0X42 Salut !
```
Se observă că indicatorul **showpos** afectează doar afișajul în zecimal, nu și pe cel în hexazecimal. Funcția unsetf() are într-adevăr efect complementar funcției setf().

2. Programul următor utilizează funcția *flags()* pentru a afișa poziționările indicatorilor de format, asociaþi dispozitivului standard **cout**:

 $\frac{1}{2}$  Program P10\_2a.CPP Utilizarea functiei flags() **# include** <iostream.h> **void** afiseaza indicatori(); // Prototipul functiei afiseaza indicatori() **void** main (**void**) { afiseaza\_indicatori(); // Se afißeazá valorile implicite ale indicatorilor de format cout.setf (**ios** :: oct | **ios** :: showbase | **ios** :: fixed); // Se setează câțiva indicatori afiseaza\_indicatori(); } **void** afiseaza\_indicatori() // Această funcție afișează starea indicatorilor de format { **long** f, i; **int** j;

```
char flgs [15][12] = { "skipws", "left", "right", "internal", "dec", "oct", "hex", "showbase", 
           "showpoint", "uppercase", "showpos", "scientific", "fixed", "unitbuf", "stdio" }; 
  f = \text{cout-flags}(): \frac{1}{2} // Se obtin setárile curente ale indicatorilor
  for (i = 1, j = 0; i \le 0x4000; i = i \le 1, j++) // Se verifica fiecare indicator
          if (i & f) cout << flgs[j] << " este activat\n";
           else cout << flgs[j] << " este dezactivat\n"; 
cout << "\ln";
```

```
}
```
}

0x42 0102

Pe ecran se vor afisa mai întâi valorile implicite ale indicatorilor de format precizați în tabloul flgs[15][12], iar apoi starea indicatorilor de format dupá activarea cätorva dintre ei. Se va observa că anumiți indicatori (skipws, unitbuf) sunt implicit activați (Pentru dezactivarea acestora se va folosi *unsetf()*).

3. Programul următor utilizează a doua versiune a funcției flags(). Se doreste activarea indicatorilor **showpos**, **showbase**, **oct** ßi **right** care au valorile 0x0400, 0x0080, 0x0020, respectiv 0x0004. Reunind (efectuând funcția OR între) acești indicatori, se obține valoarea 0x04A4, care va fi utilizată ca argument al funcției flags(). Precizăm, că toți ceilalți indicatori vor fi dezactivați. Aceasta se poate vedea prin rularea programului:

 $\frac{1}{2}$  Program P10\_2b.CPP Utilizarea funcției flags()

```
# include <iostream.h> 
void afiseaza indicatori(); // Prototipul functiei afiseaza indicatori()
void main (void) 
{ afiseaza_indicatori(); // Se afißeazá valorile implicite ale indicatorilor de format 
       long f = 0x04A4;
       cout.flags (f); \frac{1}{2} // Pozitioneza toti indicatorii
       afiseaza indicatori():
} 
void afiseaza_indicatori() // Această funcție afișează starea indicatorilor de format
{ long f, i; int j; 
       char flgs [15][12] = { "skipws", "left", "right", "internal", "dec", "oct", "hex", "showbase", 
               "showpoint", "uppercase", "showpos", "scientific", "fixed", "unitbuf", "stdio" }; 
        f = cout.flags(); // Se obþin setárile curente ale indicatorilor 
       for (i = 1, j = 0; i \le 0x4000; i = i \le 1, j++) // Se verifica fiecare indicator
              if (i & f) cout \leq flgs[j] \leq " este activat\n";
               else cout << flgs[j] << " este dezactivat\n"; 
       cout << "\ln":
}
```
# 10.2.2. Utilizarea functiilor width $($ ), precision $($ ) si fill $($

Toate cele trei funcții sunt membre ale clasei **ios** și poziționează următorii parametri de format: lătimea câmpului de afisat, precizia și caracterul de inserat.

Funcția *width()*, al cărei prototip este următorul:

#### **int** width (**int** w);

stabileste lătimea minimă w a câmpului pe care va fi afisat un rezultat. Dacă valoarea de afisat utilizează un spațiu mai mic decât cel specificat, câmpul este completat cu caracterul curent de inserat (implicit acesta este "spațiu"). Dacă, valoarea de afișat depășește lățimea câmpului, câmpul va fi suprascris, ßi valorile nu vor fi truncheate.

Se știe că la afișarea unei valori în virgulă mobilă, se folosesc, implicit, 6 cifre după punct. Funcția precision(),al cárei prototip este urmátorul:

#### **int** precision (**int** p);

stabileßte, prin valoarea parametrului p, precizia de reprezentare dupá punctul zecimal (cu aproximárile corespunzátoare).

Când un câmp de reprezentare trebuie completat, se foloseste (în mod implicit) caracterul "spatiu". Totusi, se poate specifica un alt caracter de inserat apelând funcția *fill()*, al cărei prototip este:

#### **char** fill (**char** ch);

unde ch este noul caracter de inserat. Funcția înapoiază vechiul caracter.

Modul de utilizare a acestor funcții este prezentat în exemplele următoare:

4. // Program P10\_3a.CPP Utilizarea functiilor width(), precision(), fill() **# include** <iostream.h> **void** main (**void**)

```
{ cout.width (10); // Se stabileste lățimea minimă a câmpului
       cout << "Salut !" << '\n'; // Implicit, se adoptă alinierea la dreapta
       cout.fill ('%'); // Se stabileste caracterul de completare
       cout.width (10); // Se stabileste lățimea minimă a câmpului
       cout << "Salut !" << '\n'; // Implicit, se adoptă alinierea la dreapta
        cout.setf (ios :: left); // Alinierea se face acum la stänga 
       cout.width (10); // Se stabileste lățimea minimă a câmpului
       cout << "Salut !" << '\n'; // Iesirea este aliniată la stânga
       cout.width (10); // Se stabileste lățimea minimă a câmpului
       cout \ll 123.456789 \ll '\n'; // Formatul de precizie este cel implicit
       cout.width (10); // Se stabileste lățimea minimă a câmpului
       cout.precision (3); \frac{1}{5} Se stabileste precizia de afisare
       cout << 123.456789 << 'n'; // Precizia este de trei cifre
       cout.fill (' ;
cout << 123.456289 \ll \ln;
} 
Pe ecran se va afișa:
                    Salut ! 
              %%%Salut !
               Salut !%%% 
               123.456789 
               123.457%%% 
               123.456
```
Se observă că lățimea câmpului trebuie stabilită înainte de fiecare instrucțiune de afisare.

5. Programul următor creează un tabel aliniat de numere, prin apelarea funcțiilor de I/E cu format:  $\ell$  Program P10\_3b.CPP Utilizarea functiilor width() si precision()

# **# include** <iostream.h>

# **include** <math.h>

**void** main (**void**)

```
{ double x;
```

```
cout.precision (3); \frac{1}{2} // Se stabileste precizia de reprezentare
cout << " x sqrt(x) x^2\ln\ n"; // Capul de tabel
for (x = 2.0; x \le 20.0; x++) {
        cout.width (7); 
       cout << x << " ";
        cout.width (7); 
        cout.setf (ios :: left); 
       cout << sqrt (x) << "";
        cout.unsetf (ios :: left); 
        cout.width (7); 
       cout << x * x << 'n';
```

```
}
```
Acest program creeazá tabelul de mai jos:

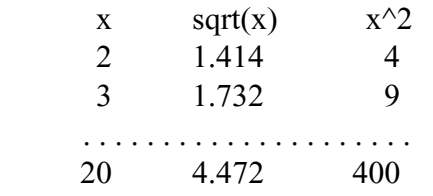

# **10.3. Utilizarea funcțiilor de I/E de tip manipulator**

Manipulatorii sunt funcții speciale de formatare a informațiilor în operațiilor de I/E. Acestia sunt asociați unui stream și pot să apară în unele instrucțiuni de I/E schimbând starea sream-ului respectiv.

Manipulatorii standard din sistemul de I/E din C++ sunt prezentați în Tabelul 10.2.

| Manipulator      | Actiune                                             | Tip       | <b>Exemplu</b>                                         |
|------------------|-----------------------------------------------------|-----------|--------------------------------------------------------|
| dec              | Formatează datele numerice în zecimal               | I/E       | $\text{cout} \ll \text{dec} \ll \text{variable}$ int;  |
|                  | (similar cu formatul %d din C)                      |           | $\sin \gg \text{dec} \gg \text{variable}$ int;         |
| hex              | Formatează datele numerice în hexazecimal           | I/E       | cout << hex << variabila int;                          |
|                  | (similar cu formatul % din C)                       |           | $\sin \gg \text{hex} \gg \text{variable}$ int;         |
| oct              | Formatează datele numerice în octal                 | I/E       | $\text{cout} \ll \text{oct} \ll \text{variable}$ int;  |
|                  | (similar cu formatul %o din C)                      |           | $\sin \gg \cot \gg$ variabila_int;                     |
| <b>WS</b>        | Ignoră caracterele whitespace din stream-ul         | I         | $\sin \gg$ ws;                                         |
|                  | de intrare                                          |           |                                                        |
| endl             | Inserează caracterul <i>newline</i> `\n` și golește | E         | $\text{cout} \ll \text{endl};$                         |
|                  | buffer-ul de iesire                                 |           |                                                        |
| ends             | Inserează caracterul null'\0'într-un șir            | ${\bf E}$ | cout << ends;                                          |
| flush            | Golește (eliberează) buffer-ul lui ostream          | ${\bf E}$ | $\text{cout} \ll \text{flush};$                        |
| resetiosflags    | Resetează indicatorii de format specificați în      | I/E       | cout << resetiosflags(ios::dec);                       |
| long f)          | parametrul "f"                                      |           | $\sin \gg$ resetiosflags(ios::hex);                    |
| setbase          | Stabilește baza de numerație la "base": 0, 8,       | I/E       | $\text{cout} \ll \text{setbase}(10)$ ;                 |
| (int base)       | 10, 16. (0 este setarea implicită)                  |           | $\text{cin} \gg \text{setbase}(8);$                    |
| setfill (int ch) | Stabilește caracterul de inserat dat de "ch"        | I/E       | $\text{cout} \ll \text{setfill}(\text{'}$ ;            |
|                  |                                                     |           | $\text{cin} \gg \text{setfill}$ $\text{`};$            |
| setiosflags      | Setează (activează) indicatorii specificați în      | I/E       | $\text{cout} \ll \text{setiosflags}(\text{ios::dec});$ |
| long f)          | parametrul "f"                                      |           | $\sin \gg$ setiosflags(ios::hex);                      |
| setprecision     | Stabilește precizia (numărul de cifre de după       | I/E       | $\text{cout} \ll \text{setprecision}(6);$              |
| (int p)          | punctul zecimal) la valoarea "p"                    |           | $\sin \gg$ setprecision(8);                            |
| $setw$ (int w)   | Stabilește lățimea câmpului la numărul de           | I/E       | $\text{cout} \ll \text{setw}(6) \ll \text{var};$       |
|                  | caractere specificat în parametrul "w"              |           | $\text{cin} \gg \text{setw}(24) \gg \text{buf};$       |

**Tabelul 10.2.** Manipulatorii de I/E din C++

Există două tipuri de manipulatori: cu parametri și fără parametri. Manipulatorii fără parametri sunt declarati în fisierul antet **iostream.h** si pot fi folositi în lanțul de operații de I/E cu sintaxa:

output << manipulator;

input >> manipulator;

Exemplu: cout  $<<$  oct  $<<$  100  $<<$  hex  $<<$  100;

Manipulatorii cu parametri sunt declarați în fișierul antet **iomanip.** In si pot fi folosiți în lanțul de operații de I/E cu sintaxa:

output << manipulator (parametru);

input >> manipulator(parametru);

Exemplu: cout  $<<$  setw $(10) <<$  setfill $('*) <<$  setiosflags $(ios::left) << 100;$ Un manipulator de I/E afectează doar *stream*-ul asociat; în schimb el nu afectează *stream*-urile dechise ín mod curent. Principalul avantaj al utilizárii manipulatorilor constá ín faptul cá sunt mai usor de utilizat și permit scrierea unui cod mai compact.

Modul de utilizare al manipulatorilor poate fi urmărit și în exemplele următoare:

1. // Program P10\_4a.CPP Utilizarea funcțiilor manipulator fară si cu parametri

**# include** <iostream.h>

**# include** <iomanip.h>

```
void main (void) 
{ cout \ll hex \ll 100 \ll endl; // Se afisează în hexazecimal
       cout << oct << 10 << endl; // Se afisează în octal
       cout << setfill ('X')<< setw (10)<< setbase(10); // Caracterul de inserat este X, latimea
                                             \frac{1}{2} câmpului este 10, iar baza de numerație este 10
       cout << 100 \ll " \text{Pa} " << endl;
       long f = 0x0060; \frac{1}{2} // Se dezactivează manipulatorii hex si oct
       \text{cout} \ll \text{resetiosflags}(f);\text{cout} \ll 100 \ll \text{endl};
       cout << 10 << endl;
       cout << setfill ('') << setw (10); // Caracterul de inserat este '', latimea câmpului este 10
       cout << 100 \ll " \text{Pa} " << endl;
        f = 0x04A4; // Seteaza indicatorii showpos, showbase, oct ßi right
       \text{cout} \ll \text{setiosflags} (f);
       cout << 100 \ll " \ll 123.456789 \ll endl;
       cout << -10 << endl:
       cout \ll setfill ('*') \ll setw (10); // Caracterul de inserat este '*', lațimea câmpului este 10
       cout << 100 \ll " \text{Pa} " << endl;
        cout << resetiosflags (f); // Reseteazá indicatorii showpos, showbase, oct ßi right
       cout << 100 \ll " \ll 123.456789 \ll endl;
       \text{cout} \ll -10 \ll \text{endl}:
       cout << setfill ('*) << setw (10) << setbase(16);
        f = 0x0082; // Seteazá indicatorii showbase ßi left
       \text{cout} \ll \text{setiosflags} (f);
       // cout << setiosflags(ios::showbase |ios::left); // Seteazá indicatorii showbase ßi left
       cout << 100 \ll " \ge " \lt endl;
} 
Rezultatele afișate de acest program sunt:
        64 
       12 
       XXXXXXX100 Pa 
       100 
       10 
                     100 Pa 
       0144 +123.456789 
       037777777766 
       ******0144 Pa 
       100 123.456789 
       -10 
       0x64****** Pa 
2. // Program P10_4b.CPP Utilizarea funcțiilor manipulator fară și cu parametri
# include <iostream.h> 
# include <iomanip.h>
```

```
void main (void)
```

```
{ int i = 100; \frac{1}{2} // fintreg initializat cu 100
        cout << setfill('.'); // Caracterul de inserare este punctul 
        // Etichetele sunt aliniate la stänga iar valorile sunt aliniate la dreapta 
        cout << setiosflags(ios :: left);
```

```
cout << setw(20) << "Zecimal";
          cout << resetiosflags(ios :: left); 
        cout << setw(6) << dec << i << endl;
         cout << setiosflags(ios :: left); 
         \text{cout} \ll \text{setw}(20) \ll \text{``Hexazecimal''}: cout << resetiosflags(ios :: left); 
         cout << setw(6) << hex << i << endl;
         cout << setiosflags(ios :: left); 
        \text{cout} \ll \text{setw}(20) \ll \text{"Octal"}; cout << resetiosflags(ios :: left); 
        \text{cout} \ll \text{setw}(6) \ll \text{oct} \ll i \ll \text{end}:
} 
Acest program generează următoarea ieșire:
        Zecimal . . . . . . . . . . . . . 100 
        Hexazecimal . . . . . . . . . . 64
        Octal . . . . . . . . . . . . . . . 144 
3. Programul urmátor reia exemplul din programul P10_3b.CPP pentru a afißa un tabel cu radicali 
ßi pátrate, dar utilizeazá manipulatori de I/E. 
// Program P10_4c.CPP 
# include <iostream.h> 
# include <iomanip.h> 
# include <math.h>
void main (void) 
{ double x; 
   \text{cout} \ll \text{setprecision}(3);
   cout << " x sqrt(x) x^2\ln\ n";
```

```
for (x = 2.0; x \le 20.0; x^{++}) {
     cout << setw (7) << x << "\cdot";
      cout <<setiosflags (ios :: left); 
     cout << setw (7) << sqrt(x) << ":
      cout << resetiosflags (ios :: left); 
     cout << setw (7) << x * x << '\n';
```

```
}
```
}

# **10.4. Redefinirea operatorilor << ßi >>**

Motivul principal pentru care utilizám sistemul de I/E din C++, ín locul celui existent ín limbajul C, îl constituie posibilitatea redefinirii operatorilor de I/E de tip *stream* cu scopul de a face mai ușoară citirea, respectiv tipárirea obiectelor.

# 10.4.1. Crearea propriilor functii de tip **inserter**

Ín acest paragraf se va prezenta modul de redefinire a operatorului de ießire <<. Limbajul C++ defineste operația de ieșire *insertion*, iar operatorul << este denumit *insertion operator*. Când se redefinește operatorul de ieșire, se ceează o *funcție inserter*, sau pe scurt, un *inserter*. Această denumire provine de la faptul că un operator de ieșire *inserează* informația în *stream*. Toate funcțiile *inserter* au forma generală:

#### **ostream & operator <<** (**ostream &** STREAM, nume\_clasa OBIECT)

```
{ // corp inserter
```
# **return** STREAM; }

Primul parametru reprezintă o referință a unui obiect de tip **ostream**; acest lucru înseamnă că STREAM trebuie să fie un *stream* de iesire. Al doilea parametru primeste obiectul care va fi afisat. **Inserter-**ul înapoiază o referință a unui *stream* de tip **ostream** sau de tipul uneia din clasele derivate din aceasta.

Observație. Un **inserter** nu trebuie să fie o funcție membră a clasei în care operează (aceasta pentru că parametrul din stânga care este un *stream* nu poate fi membru al clasei), dar poate fi o functie de tip **friend**. De fapt, în majoritatea aplicațiilor funcțiile *inserter* sunt declarate ca funcții friend ale clasei ín care au fost create.

Exemple de definire si utilizare a functiilor de tip *inserter*:

```
1. Utilizarea unui inserter de tip friend pentru obiecte de tip COORD 
// Program P10_5a.CPP 
# include <iostream.h> 
class COORD { 
      int x, y; // Variabilele x si y sunt de tip private
public: 
      COORD () { x = 0; y = 0; }
       COORD (int i, int j) { x = i; y = j; }
       friend ostream & operator << ( ostream &, COORD ); // Prototipul inserter-ului 
\};
ostream & operator << ( ostream & STREAM, COORD OB ) // Definiþia inserter-ului 
{ STREAM << OB.x \ll ", " << OB.y \ll \gamma n;
       return STREAM; } 
void main (void) 
\{ COORD A(1, 2), B(10, 20); // Se creează două obiecte de tip COORD
    cout << "Obiectul A are coordonatele: " << A; // Se afißeazá coordonatele obiectului A 
   cout << "Obiectul B are coordonatele: " << B; // Se afișează coordonatele obiectului B
} 
Programul genereazá rezultatele: 
       Obiectul A are coordonatele: 1, 2 
       Obiectul B are coordonatele: 10, 20
```
**Inserter**-ul din acest program ilustrează genericitatea celor creați. În acest caz, instrucțiunea de ieșire din interiorul *inserter*-ului trimite valorile x și y în STREAM, indiferent de tipul *stream*-ului pasat functiei. Dacă functia *inserter* ar fi fost scrisă sub forma:

**ostream & operator <<** ( **ostream &** STREAM, COORD OB ) // Definiþia inserter-ului

```
{ cout << \text{OB.x} \ll \text{''}, " << \text{OB.y} \ll \text{'} \text{''};
          return STREAM; }
```
informatia ar fi fost afisată pe dispozitivul standard de iesire, care este cuplat la **cout** si acest lucru nu mai permite utilizarea functiei *inserter* cu alte *stream*-uri.

2. Rescriem programul de mai sus, omitând cuvântul cheie friend. Consecința acestei omiteri o reprezintă faptul că variabilele x și y trebuie declarate publice, întrucât funcția *inserter* nu are acces la variabile de tip **private** ale clasei.

```
// Program P10_5b.CPP 
# include <iostream.h> 
class COORD {
```
**public**:

```
int x, y; // Variabilele x si y sunt de tip public
      COORD () { x = 0; y = 0; }
      COORD (int i, int j) \{x = i; y = j; \}}; 
ostream & operator << ( ostream & STREAM, COORD OB ) // Definitia inserter-ului
{ STREAM << OB.x << ", " << OB.y << '\n';
      return STREAM; } 
void main (void) 
{ COORD A(1, 2), B(10, 20); // Se creeazá douá obiecte de tip COORD 
    cout << "Obiectul A are coordonatele: " << A; // Se afißeazá coordonatele obiectului A 
    cout << "Obiectul B are coordonatele: " << B; // Se afißeazá coordonatele obiectului B 
}
```
3. Un *inserter* poate afisa și informație grafică, nu numai text. Programul următor creează o clasă numită TRIUNGHI, care memorează baza și înăltimea unui triunghi dreptunghic. **Inserter**-ul clasei asigurá afißarea triunghiului pe ecranul terminalului:

// Program P10\_6.CPP Utilizarea unui **inserter** de tip **friend** pentru obiecte de tip TRIUNGHI **# include** <iostream.h>

# **class** TRIUNGHI {

**int** inaltimea, baza; // Baza si înăltimea triunghiului sunt de tip întreg

# **public:**

};

```
TRIUNGHI (int i, int b) { inaltimea = i; baza = b; }
```

```
friend ostream & operator << ( ostream &, TRIUNGHI ); // Prototipul inserter-ului
```

```
ostream & operator << ( ostream & STREAM, TRIUNGHI OB ) // Definiþia inserter-ului 
{ int i, j, h, k; 
      i = j = OB.baza - 1;
      for (h = OB.inaltimea - 1; h; h--) {
             for (k = i; k; k-)STREAM \ll':
             STREAM \ll '*':
             if (j != i) {
                    for (k = j-i-1; k; k-)STREAM \ll':
                    STREAM \ll<sup>**</sup>;
 } 
              i--; 
             STREAM \ll \ln:
 } 
      for (k = 0; k < OB.baza; k++)
             STREAM \ll ';
```

```
return STREAM; 
}
```
# **void** main (**void**)

 $\{$  TRIUNGHI T1(5, 5), T2(10,10), T3(12, 12); // Se creează trei triunghiuri dreptunghice

 $STREAM \ll \ln$ ;

cout  $<< T1 <<$  endl  $<< T2 <<$  endl  $<< T3$ ; // care se afisează pe ecran }

# 10.4.2. Crearea propriilor funcții de tip extractor

Operatorul de tip stream de intrare >> poate fi redefinit íntr-o manierá asemánátoare celui de ießire. El este denumit *extractor operator*, iar functia operator care îl redefineste se numeste *extractor*. Această denumire provine de la faptul că un operator de intrare extrage informația dintr-un stream. Sintaxa generală a funcțiilor *extractor* este:

```
istream & operator >> (istream & STREAM, nume_clasa & OBIECT)
```

```
{ // corp inserter
```
**return** STREAM; }

Primul parametru reprezintă o referință a unui obiect de tip **istream**, care este un *stream* de intrare. Al doilea parametru este o referință a obiectului care primește datele de intrare. *Extractor*-ul ínapoiazá o referinþá a unui stream de tip **istream**, care este un stream de intrare**.**

Observație. Așa cum un *inserter* nu poate fi o funcție membră a clasei în care operează, nici un *extractor* nu poate fi, dar poate fi o functie de tip friend.

Exemple de definire și utilizare a funcțiilor de tip **inserter** și **extractor**:

1. Programul urmátor adaugá un **extractor** clasei COORD:

```
// Program P10_7.CPP Utilizarea unui inserter ßi a unui extractor de tip friend
# include <iostream.h> 
class COORD { 
      int x, y; 
public: 
      COORD () { x = 0; y = 0; }
      COORD (int i, int j) { x = i; y = j; }
      friend ostream & operator << ( ostream & STREAM, COORD OB ); 
      friend istream & operator >> ( istream & STREAM, COORD & OB ); 
}; 
// Un inserter pentru clasa COORD 
ostream & operator << ( ostream & STREAM, COORD OB ) 
{STREAM \ll OB.x \ll", "\ll OB.y;
      return STREAM; 
} 
// Un extractor pentru clasa COORD 
istream & operator >> ( istream & STREAM, COORD & OB ) 
{ cout << "Introduceti coordonatele: "; 
      STREAM \gg OB.x \gg OB.y;return STREAM; 
} 
void main (void) 
\{ COORD A(1, 2), B(10, 20); // Se creează obiectele A și B
  cout << "A = " << '(' << A << ')' << endl; // Se afișează A
  cout << "B = " << '(' << B << ')' << endl: // Se afisează B
  \sin \geq A; \frac{1}{2} // Se creează un nou nou obiect de tip COORD
  cout << "Noul A = " << '(' << A << ')' << endl; // Se afisează noul obiect
} 
Pe ecran se va afișa: A = (1, 2)
```

```
B = (10, 20)Introduceți coordonatele: x y
Noul A = (x, y)
```
unde x ßi y sunt valorile introduse de la tastaturá.

```
2. Programul următor conține o clasă, numită INVENTAR, care stochează numele unui articol,
tipul și prețul său. Programul include atât un inserter, cât și un extractor.
// Program P10_8.CPP Crearea clasei INVENTAR ßi a unor obiecte de acest tip
# include <iostream.h> 
# include <string.h> 
class INVENTAR { 
       char articol [40]; // Numele articolului 
      int tip: // Tipul articolului
      double pret; // Pretul articolului
public: 
       INVENTAR (char * a, int t, double p) 
       { strcpy (articol, a); 
             tip = t;
             \text{pret} = \text{p}; } 
      friend ostream & operator << ( ostream & STREAM, INVENTAR OB ); 
      friend istream & operator >> ( istream & STREAM, INVENTAR & OB ); 
}; 
// Un inserter pentru clasa INVENTAR 
ostream & operator << ( ostream & STREAM, INVENTAR OB ) 
{STREAM \ll OB. articol << ": "<< "tip "<< OB.tip;
      STREAM << ", pret " << OB.pret << \gamma';
      return STREAM; 
} 
// Un extractor pentru clasa INVENTAR 
istream & operator >> ( istream & STREAM, INVENTAR & OB ) 
{ cout << "Introduceti numele articolului: "; STREAM >> OB.articol; 
       cout << "Introduceti tipul: "; STREAM >> OB.tip; 
       cout << "Introduceti pretul: "; STREAM >> OB.pret; 
      return STREAM; 
} 
void main (void) 
{ 
   INVENTAR OB1("Surub", 3, 2000.0), OB2("Piulita", 3, 1000.0); 
   cout << OB1 << OB2; cout << endl; // Se afißeazá obiectele OB1 ßi OB2 
   cin >> OB1; // Se creeazá un nou obiect de tip INVENTAR 
  cout << OB1; // Se afișează noul obiect
}
```
# **10.5. Crearea unor manipulatori definiþi de utilizator**

Manipulatorii sunt importanți din două puncte de vedere. În primul rând, un manipulator poate "compacta" o secventă de operații de I/E, care se repetă, într-una singură, simplificându-se astfel codul sursá. Ín al doilea ränd, un manipulator ajustat poate fi util cänd trebuie sá se efectueze operații de I/E pe dispozitive care nu sunt standard. Se știe că există două tipuri de manipulatori:

unii asociati *stream*-urilor de intrare si altii asociati *stream*-urilor de iesire. Totusi, mai există un criteriu de departajare a acestora: manipulatori cu parametru ßi manipulatori fárá parametru. Crearea unor manipulatori proprii fárá parametru, se face dupá urmátoarea regulá generalá:

- pentru iesire:
	- **ostream &** nume\_manipulator (**ostream &** STREAM)
	- { // Cod

```
 return STREAM; }
```
• pentru intrare:

```
istream & nume_manipulator (istream & STREAM)
```
{ // Cod

```
 return STREAM; }
```
Se observă că funcțiile manipulator primesc o referință a *stream*-ului cu care se operează și înapoiază o refeință la acel *stream*.

# Exemple:

1. Programul de mai jos creează un manipulator denumit *init()*, care inițializează lățimea câmpului la 10 caractere, stabileste precizia la 4 și caracterul de completat la '\*'.

// Program P10\_9a.CPP Crearea propriilor funcții de tip manipulator

**# include** <iostream.h>

**ostream &** init ( **ostream &** STREAM ) // Definirea propriului manipulator

```
{ STREAM.width (10); 
       STREAM.precision (4); 
      STREAM.fill ('*);
      return STREAM;
```
}

```
void main (void)
```

```
{ cout << 123.456789 << endl;
  cout << init << 123.456789<< endl:
  cout << init << 123.456729<< endl;
} 
Se va afisa: 123.456789
               **123.4568 
               **123.4567
```
Se vede ca functia *init()* este utilizată ca un operand al unei expresii de I/E, în aceeasi manieră în care sunt folositi manipulatorii interni.

2. Functiile manipulator de mai jos  $atn()$  si  $obs()$  asigură un mod mai simplu de afisare a unor cuvinte sau fraze des folosite:

```
// Program P10 9b.CPP <i>Crearea proportion function of the top manipulator</i># include <iostream.h> 
ostream & atn (ostream & STREAM ) // Atenție
{ STREAM << "Atentie: "; 
      return STREAM; 
} 
ostream & obs (ostream & STREAM ) // Observație
{ STREAM << "Observatie: "; 
       return STREAM; 
}
```

```
void main (void) 
{ cout << atn << "Circuit de inalta tensiune\n"; 
   cout << obs << "Stingeti toate becurile\n"; 
}
```
3. Programul următor creează o funcție manipulator denumită *obține acces()*, care generează emiterea unui sunet și ne cere să introducem o parolă pentru a obține accesul la calculator:

// Program P10\_9c.CPP Crearea propriilor funcții de tip manipulator

```
# include <iostream.h>
# include <string.h>
```

```
\frac{1}{2} O functie simplă de tip manipulator de intrare
```

```
istream & obtine_acces ( istream & STREAM ) 
{ cout << '\a'; // Emite un sunet
        cout << "Introduceti parola: "; 
       return STREAM; 
} 
void main (void) 
{ char par [60]; 
   do { 
       cin >> obtine_acces >> par; 
   } while ( strcmp (par, "parola") ); 
  cout << "Acces reusit !\n";
}
```
Se vede cá acest program se íncheie cänd de la tastaturá se introduce cuväntul "parola".